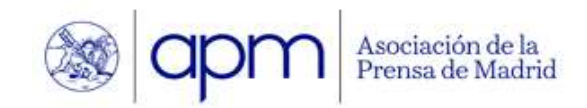

# I Taller práctico de edición de audio para pódcast

La actividad formativa se imparte en modalidad virtual a través del Campus APM del 12 al 23 de junio. Consta de 4,5 horas de trabajo en la plataforma (25 clases en formato vídeo y ejercicios para practicar lo aprendido) y 4,5 horas de clase en directo por videoconferencia el jueves 15 de junio, el martes 20 de junio y el jueves 22 de junio, de 18:00 a 19:30 horas.

## Módulo 1. Introducción

- Bienvenida
- ¿Qué es la edición de audio?
- Objetivos del taller
- Descripción del contenido

#### Módulo 2. Conociendo el software de edición de audio

- Edición destructiva / edición no destructiva
- Entorno de trabajo (Hindenburg)
- Herramientas de edición
- Funciones básicas

#### Módulo 3. Grabación de audio

◦ Grabación de voz y otros sonidos

#### Módulo 4. Edición básica

- Limpieza de audios y eliminación de ruidos
- Corrección de errores de grabación

#### Módulo 5. Edición multipista

- Montaje de crónicas
- Edición de entrevistas
- Trabajo con música
- Montaje de reportajes
- Trabajo con efectos
- Grabación en multipista

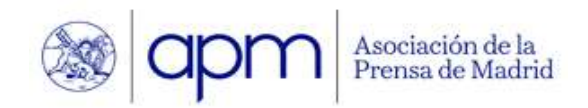

I Taller práctico de edición de audio para pódcast Profesora: Margot Martín

### Módulo 6. Procesos y efectos

- Normalización
- Ecualización
- Reducción de ruido
- Compresión
- Otros efectos y consejos

#### Módulo 7. Procesos y efectos

- Formatos de archivo y calidad de audio
- Configuración de exportación
- Consejos y buenas prácticas

#### Módulo 8. Conclusiones y recomendaciones

Se trata de un taller destinado a que el alumnado obtenga los conocimientos y habilidades necesarias para mejorar la calidad de sus producciones de audio.

Durante el curso, aprenderán a utilizar un software de edición de audio (se utiliza como herramienta Hindenburg) y las posibilidades para realizar proyectos de edición multipista incluyendo voz, música y efectos.

Se trata de una formación fundamentalmente práctica, con vídeos y ejercicios en la plataforma online y tres sesiones en directo de 90 minutos por videoconferencia para poner en práctica lo aprendido.

La inscripción en el curso incluye un periodo de tres meses de uso gratuito del programa Hindenburg y un descuento para los que posteriormente quieran adquirirlo.

#### Metodología

El curso consta de 20 vídeos explicativos y propuestas de ejercicios prácticos que suman unas 4 horas y 30 min. de clase en la plataforma. Además, habrá tres clases en directo por videoconferencia, de una hora y media cada una, 15, 20 y 22 de junio, de 18:00 a 19:30 horas.

- Se incluye:<br>• Licencia para el uso durante tres meses del programa de edición de audio para podcasters y periodistas, Hindenburg, y un código descuento para la adquisición posterior
- 
- 
- del programa para los interesados.<br>• Manual de uso básico del programa.<br>• PDF Extra de atajos de teclado.<br>• Enlaces a lugares de interés para ampliar conocimientos.

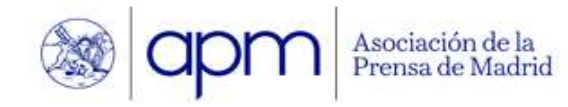

I Taller práctico de edición de audio para pódcast Profesora: Margot Martín

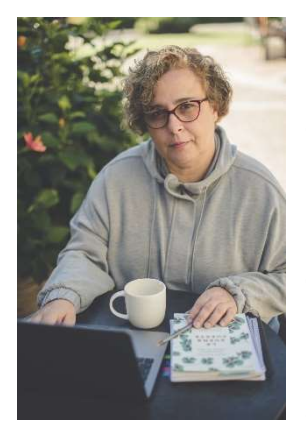

Margot Martín es periodista, podcaster y copywriter. Licenciada en Periodismo y máster de Radio por la UCM. Con más de 20 años de experiencia en ese medio, ha trabajado en Onda Madrid, RNE o Radio Marca.

En 2015 se enamoró de los pódcast y, desde entonces, no para de crear contenido en audio y compartir conocimientos. Actualmente, imparte formaciones para aprender a crear contenido en formato pódcast y, además de elaborar sus propios pódcast, colabora con productoras como Nación Podcast, El Cañonazo Transmedia o EOVE Pro-

ductora en la producción, grabación, edición y promoción de diversos pódcast como, por ejemplo, "El podcast de Marian Rojas Estapé", "Bodas icónicas" o los "Desayunos de Europa Press".

Desde 2021, imparte en la Asociación de la Prensa de Madrid el Taller de creación, grabación, distribución y monetización de pódcast que cuenta ya con cinco ediciones.